# Scaling out PostgreSQL for data-intensive workloads

Marco Slot <marco@citusdata.com>

Lead devs: jason@ sumedh@

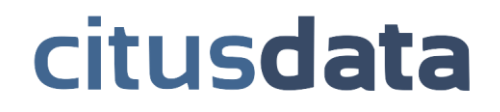

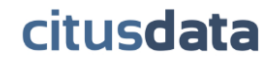

### Why not postgres?

### Real-time, data-intensive applications require **horizontal scaling**

NoSQL provides **seamless** horizontal scaling

What if PostgreSQL could do that?

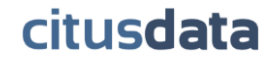

# Citus Data family

**cstore fdw (github)** Columnar storage foreign data wrapper **CitusDB** (citusdata.com) Real-time analytics on sharded tables

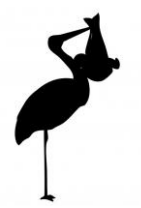

### **pg\_shard** (github) Transparently shards tables for real-time reads & writes

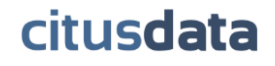

## What is CitusDB?

CitusDB is a scalable analytics database that extends PostgreSQL

- CitusDB shards your data and automatically parallelizes your queries
- CitusDB hooks onto the planner and executor for distributed query execution.
- Always rebased to newest Postgres version
- Natively supports new data types and extensions

### #1 Requested feature for CitusDB

Real-time analytics calls for **real-time data ingestion**

Some customers built their own real-time insert solutions

We also talked to PostgreSQL users. Some considered application level sharding or migrating to NoSQL solutions.

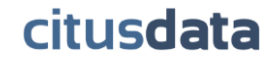

### Customer Interviews

- Dynamically scale a cluster as new machines are added or old ones are retired.
- Handle node failures.
- Simple to set up and use. Works natively on PostgreSQL.
- Transactional semantics aren't as important.

## Technical challenges

- How to shard data across cluster?
- What to do in case of failure?
- How to perform distributed query planning and execution?
- How to make it seamlessly work with postgres?

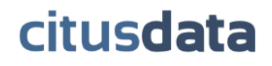

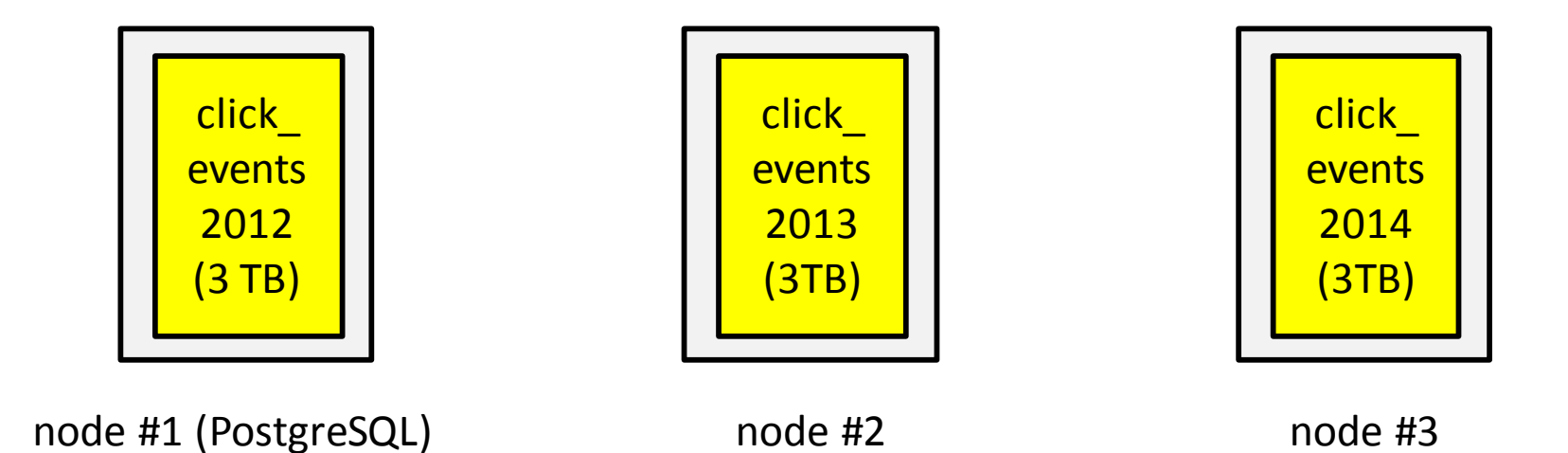

### Standard sharding approach

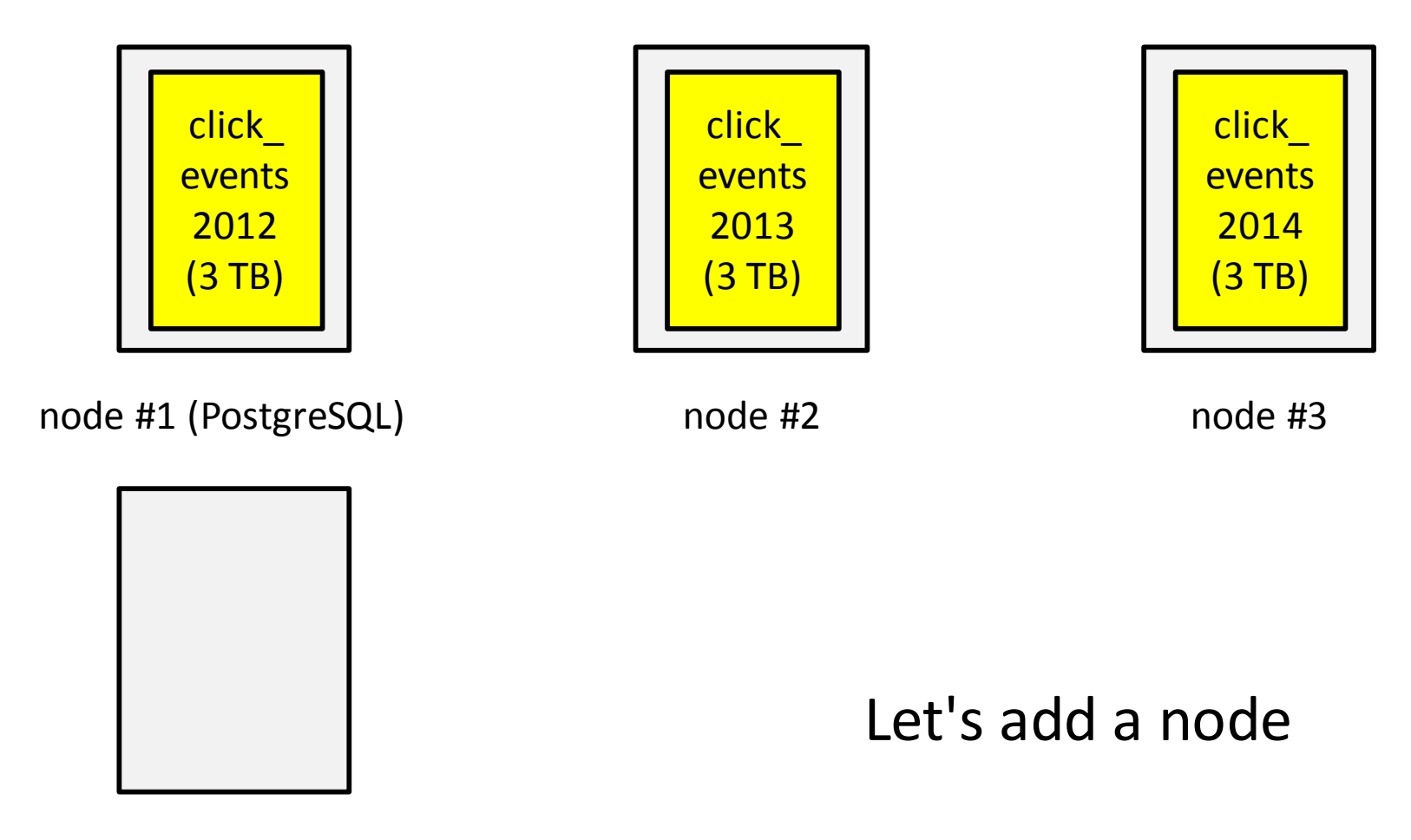

node #4

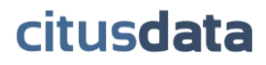

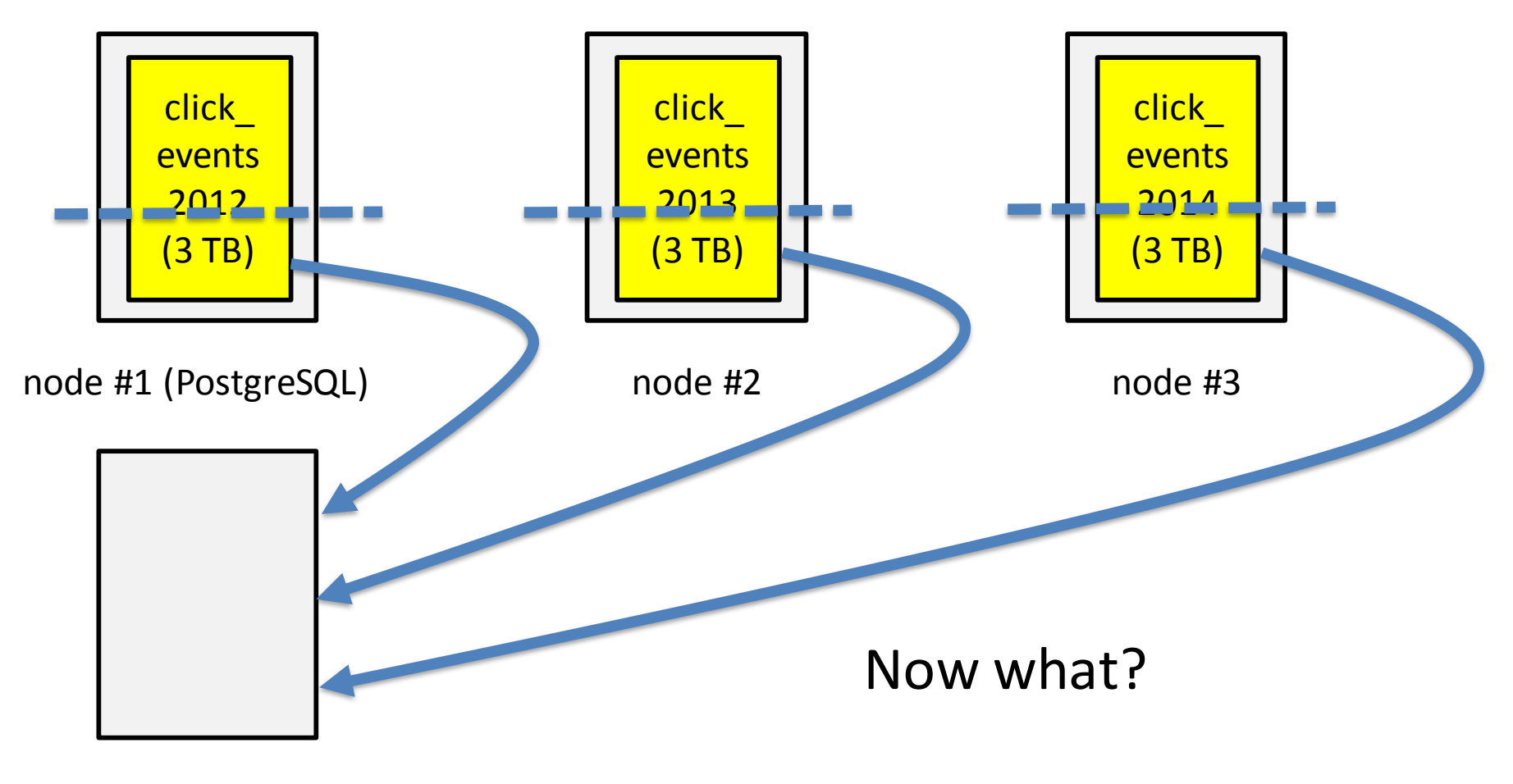

node #4

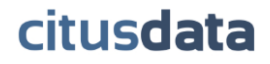

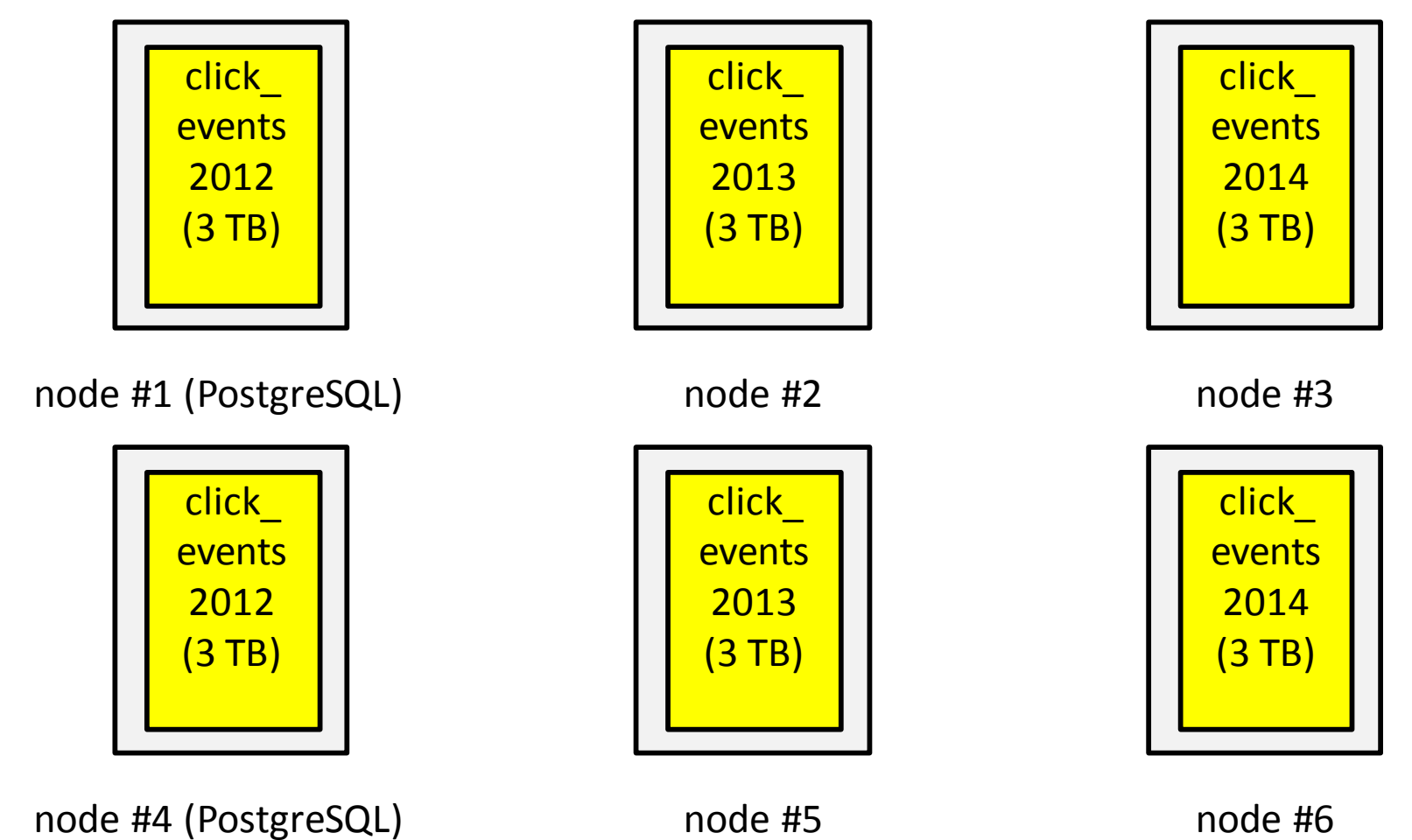

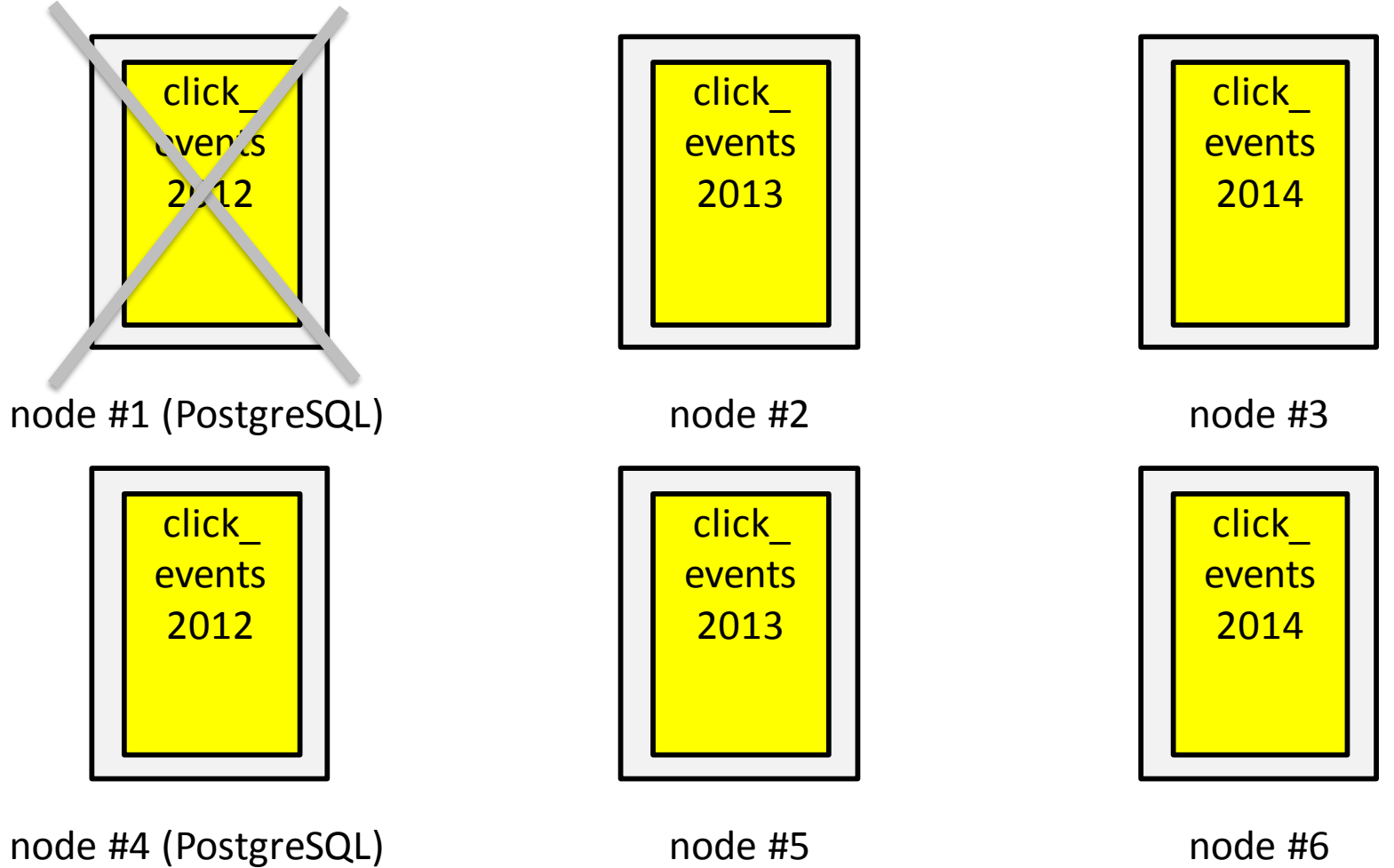

# Logical sharding

Use "logical shards" so that you can easily rebalance shards as cluster membership changes and handle failures

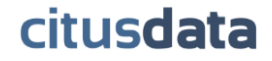

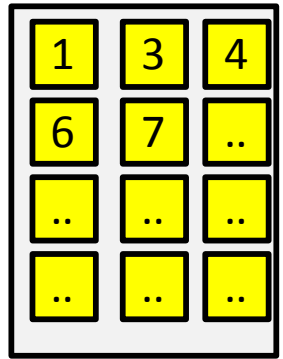

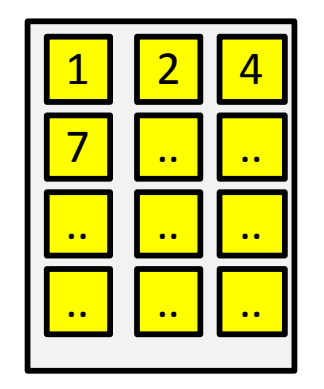

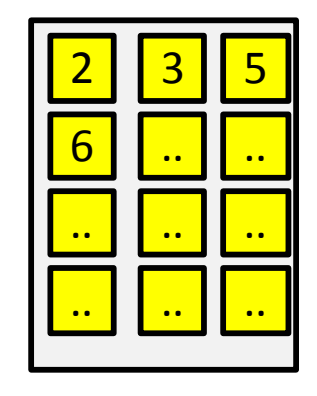

node #1 (PostgreSQL) node #2 node #3

### Logical sharding

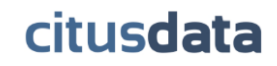

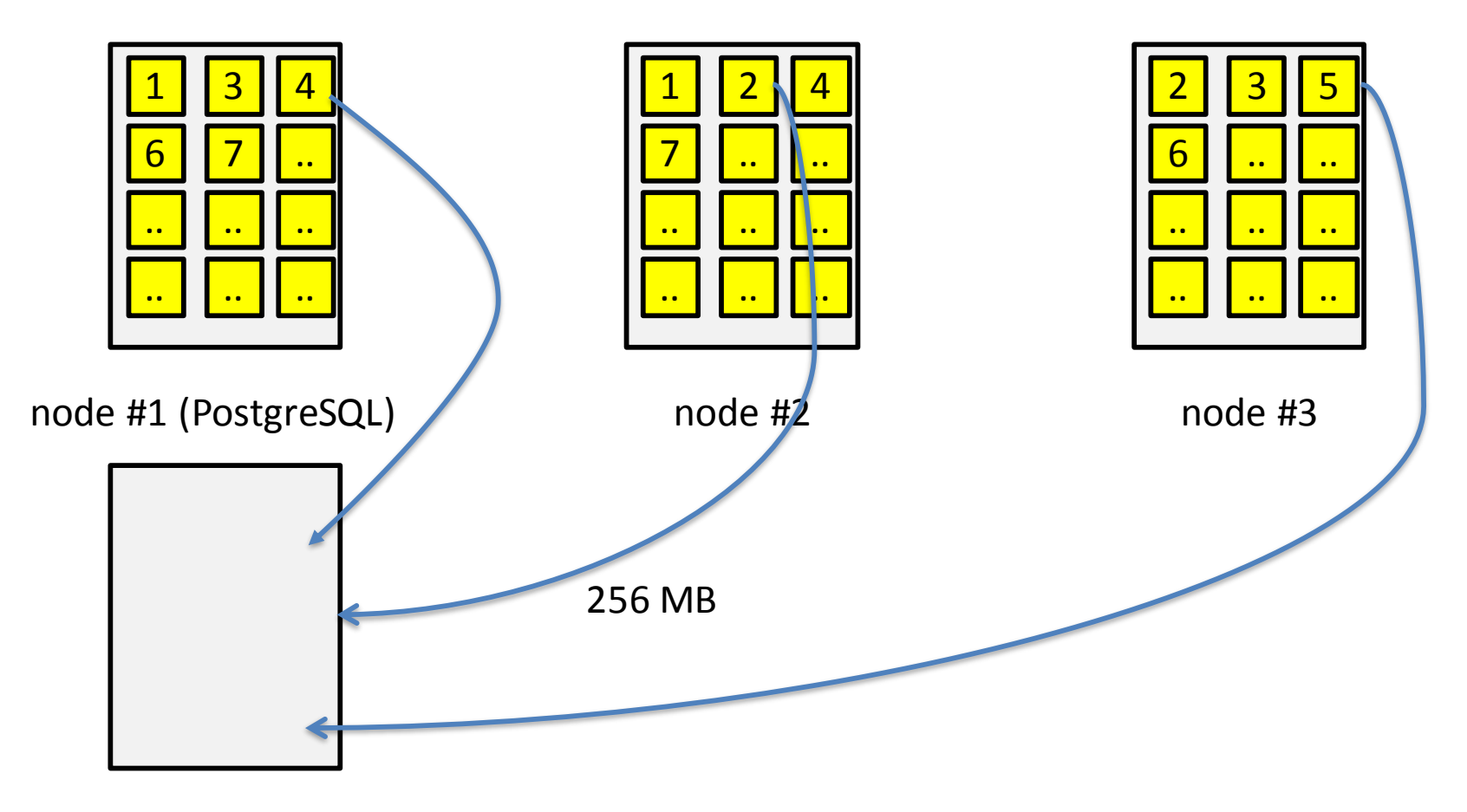

node #4

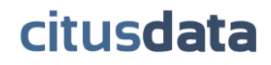

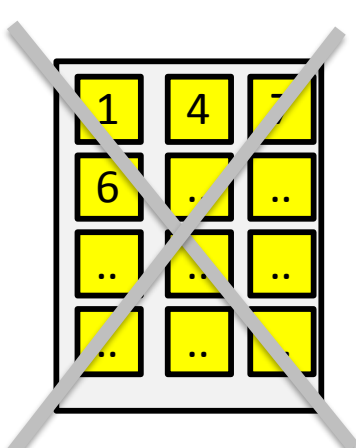

node #1 (PostgreSQL) node #2 node #3

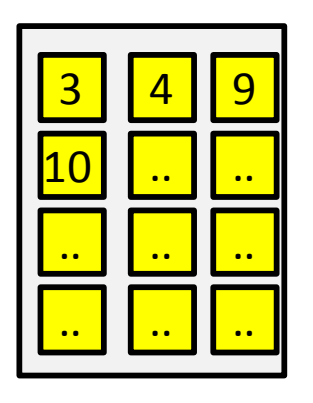

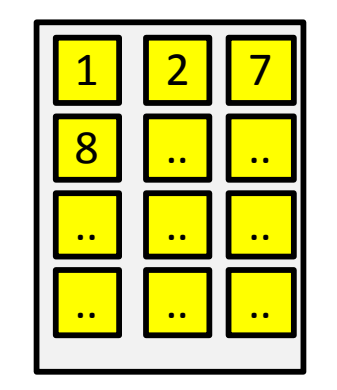

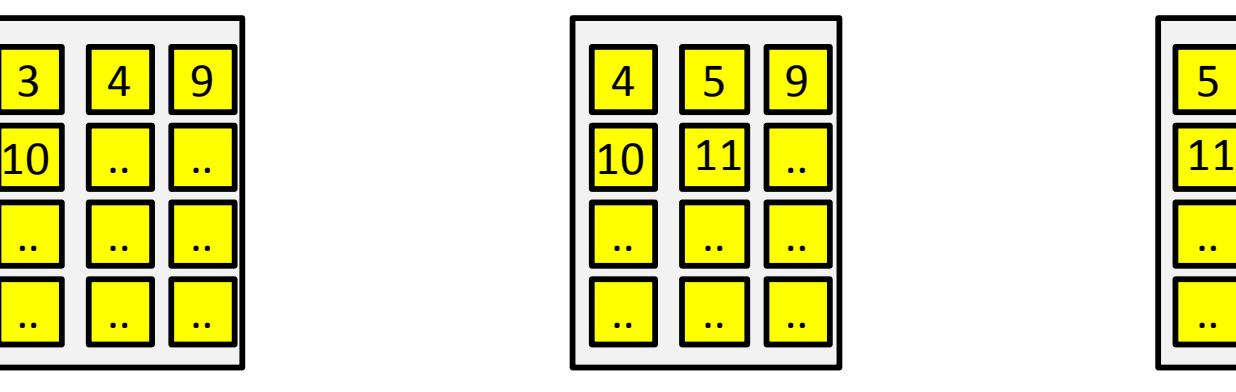

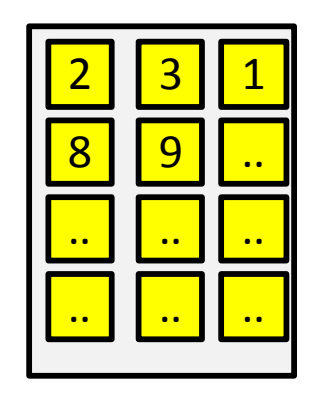

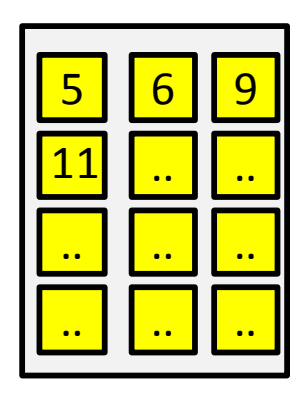

node #4 node #5 node #6 citusdata

# Logical sharding using pg\_shard

Master node with pg shard extension keeps metadata on:

- distributed tables
- shards of a distributed table
- placements of a shard

Shard placements are regular postgres tables on worker nodes named:

*<distributed table name>\_<shard id>, e.g. customers\_12* 

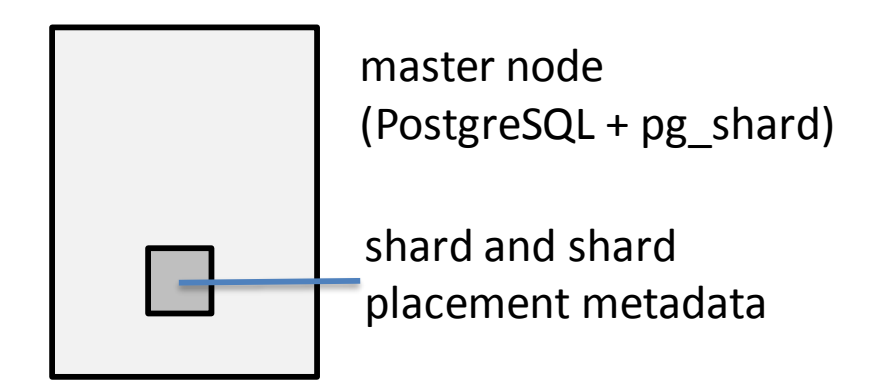

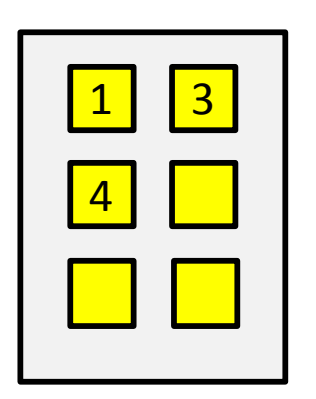

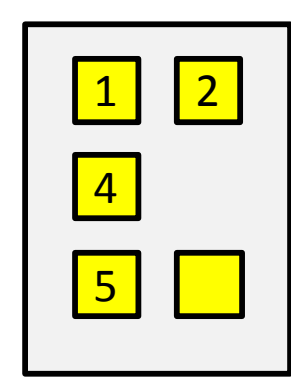

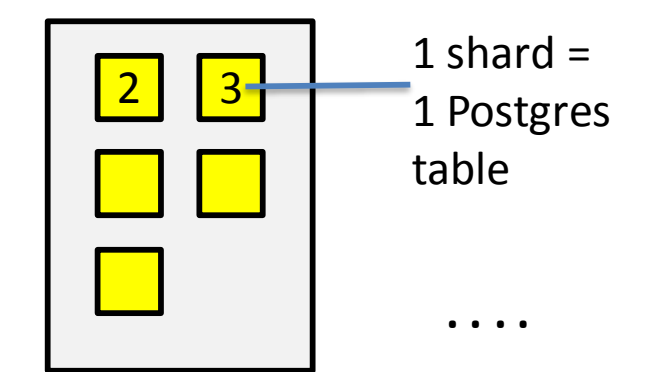

citusdata

worker node #1 (PostgreSQL)

worker node #2 (PostgreSQL)

# Master node failure

Several options:

- 1. Use streaming replication and fail-over
- 2. In the cloud, use EBS volumes (metadata size is small)
- 3. Reconstruct metadata from tables in the worker nodes
- 4. Back-ups

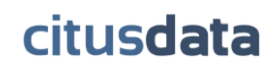

# Getting started using pg\_shard

CREATE EXTENSION pg\_shard;

Create a regular postgres table:

```
CREATE TABLE customer reviews (
 customer_id TEXT NOT NULL, 
 review_date DATE, 
 ...
\cdot
```
#### Distribute the table on the given partition key:

```
SELECT master create distributed table('customer reviews',
'customer id';
```
Create 16 logical shards with 2 placements (replicas) on workers: SELECT master create worker shards('customer reviews', 16, 2);

# Metadata and Hash Partitioning

postgres=# SELECT \* FROM **pgs\_distribution\_metadata.shard**;

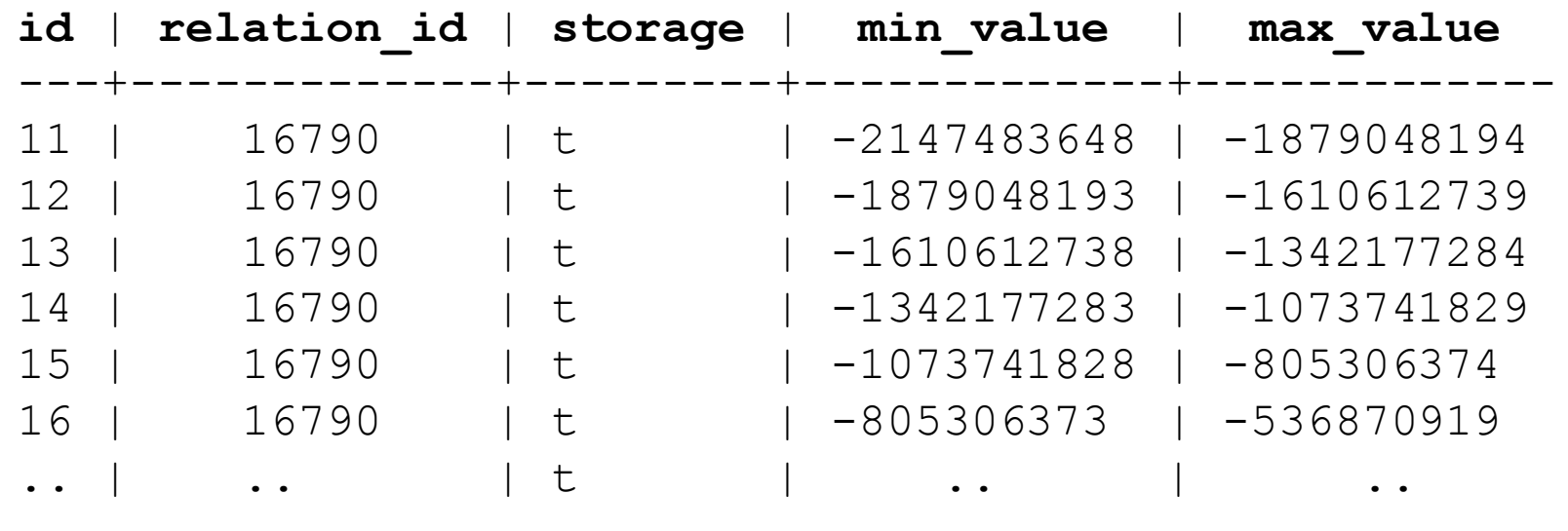

# Query Execution using pg\_shard

- Queries on master intercepted via postgres planner, executor hooks
- Insert/update/delete/select on distributed tables are rewritten and forwarded to the right worker node(s)

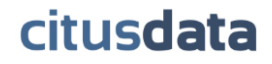

# PostgreSQL Hooks

static planner hook type PreviousPlannerHook; static ExecutorStart hook type PreviousExecutorStartHook;

```
void _PG_init(void)
\left\{ \right.PreviousPlannerHook = planner hook;
 planner hook = PgShardPlanner;
 ...
}
static PlannedStmt * PgShardPlanner(Query *query, int cursorOptions, 
ParamListInfo boundParams)
{
  ...
}citusdata
```
# Plan distributed query

INSERT INTO customer reviews (customer id, rating) VALUES ('HN892' , 5);

- 1. Find clauses on partition key: customer  $id = 'HN892'$
- 2. Find shard ids in pgs\_distribution\_metadata.shard for which: min value  $\leq$  hashtext('HN892') and hashtext('HN892')  $\leq$  max value
- 3. Rewrite query for shards:

```
INSERT INTO customer reviews 16 (customer id, rating)
VALUES ('HN892', 5);
```
# Execute distributed INSERT

- 1. Acquire locks for shards, taking into account commutativity rules:
	- SELECT No lock
	- INSERT Shared lock
	- UPDATE Exclusive lock
	- DELETE Exclusive lock
- 2. For each active placement:
	- 1. Get a connection to worker from pool
	- 2. Use libpq functions (PQexec) to send query to worker
	- 3. On failure, mark placement as inactive

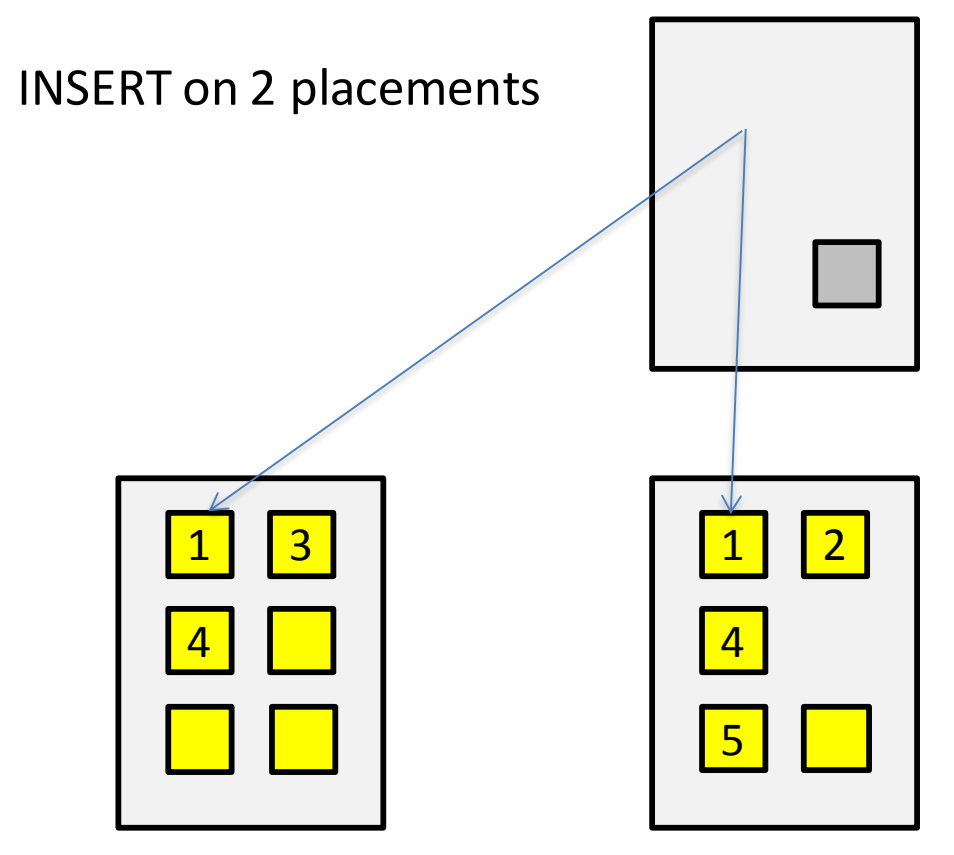

master node (PostgreSQL + pg\_shard)

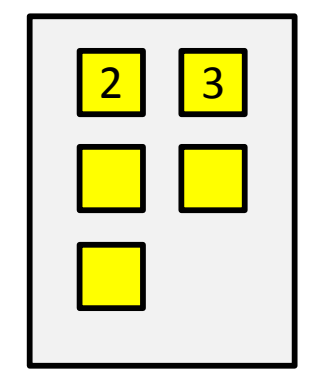

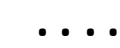

worker node #1 (PostgreSQL)

worker node #2 (PostgreSQL)

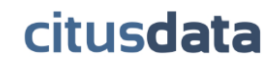

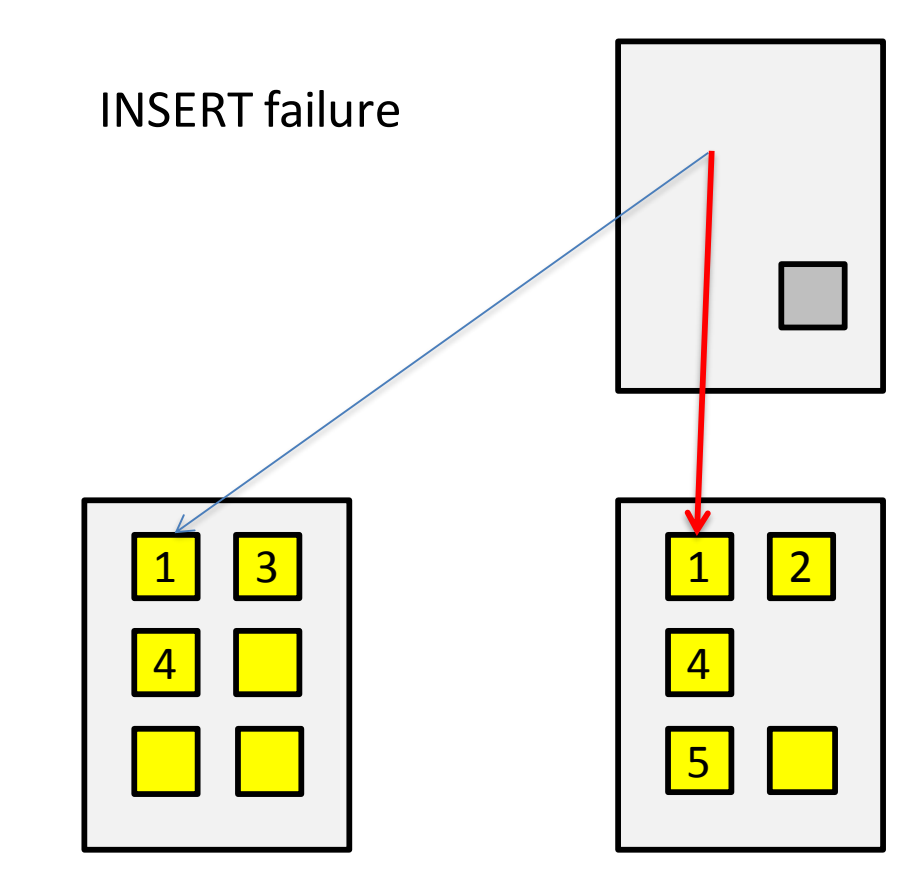

master node (PostgreSQL + pg\_shard)

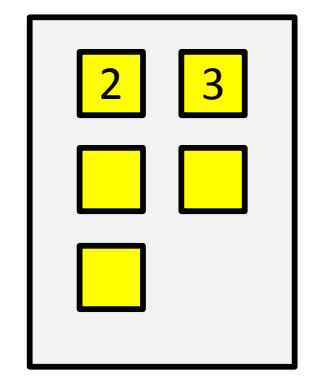

**. . . .**

worker node #1 (PostgreSQL)

worker node #2 (PostgreSQL)

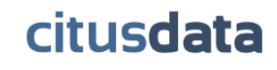

Mark placement as inactive

master node (PostgreSQL + pg\_shard)

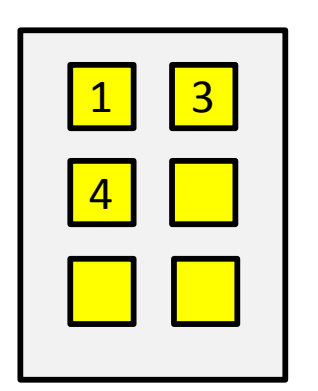

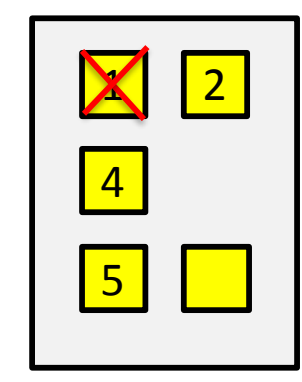

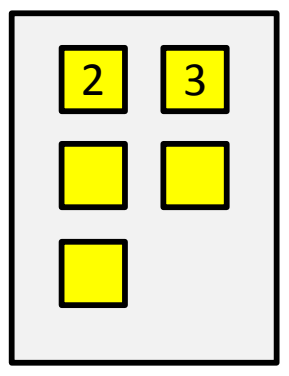

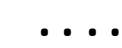

citusdata

worker node #1 (PostgreSQL)

worker node #2 (PostgreSQL)

# SELECT on Single Shard

SELECT avg(rating)

FROM customer\_reviews

WHERE customer  $id = 'XD702';$ 

1. Send query to first placement using libpq: SELECT avg(rating) FROM customer reviews 3 WHERE customer id = 'XD702';

- 2. Collect results in memory from POgetResult
- 3. Write results to user-defined destination

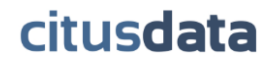

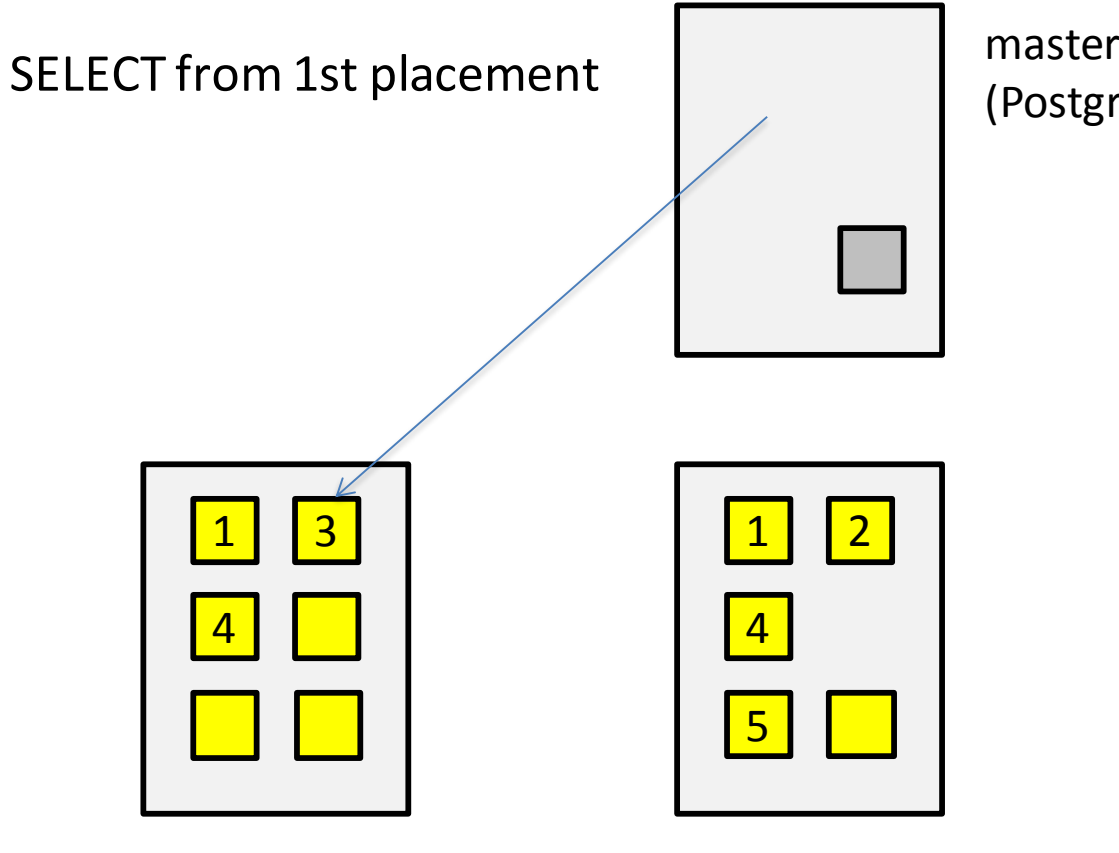

master node (PostgreSQL + pg\_shard)

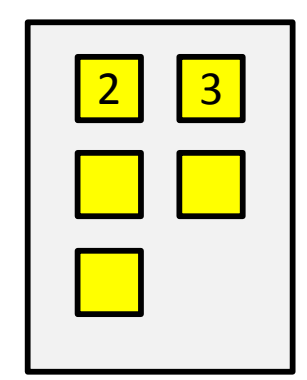

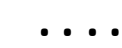

worker node #1 (PostgreSQL)

worker node #2 (PostgreSQL)

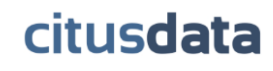

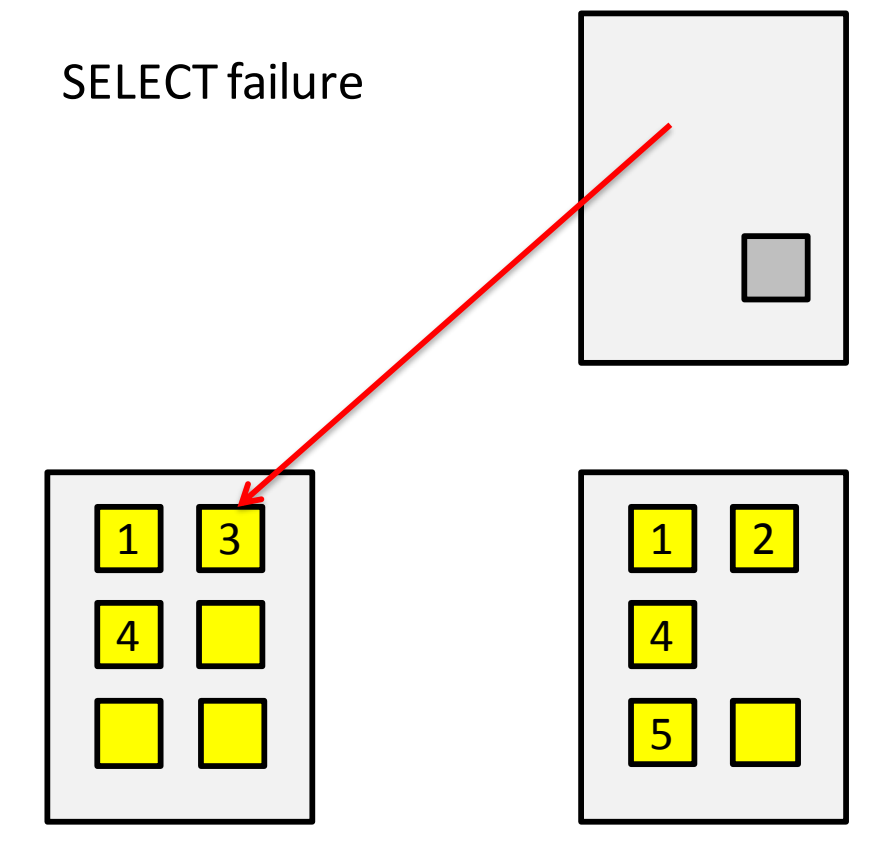

master node (PostgreSQL + pg\_shard)

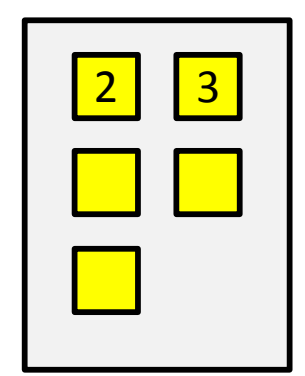

**. . . .**

citusdata

worker node #1 (PostgreSQL)

worker node #2 (PostgreSQL)

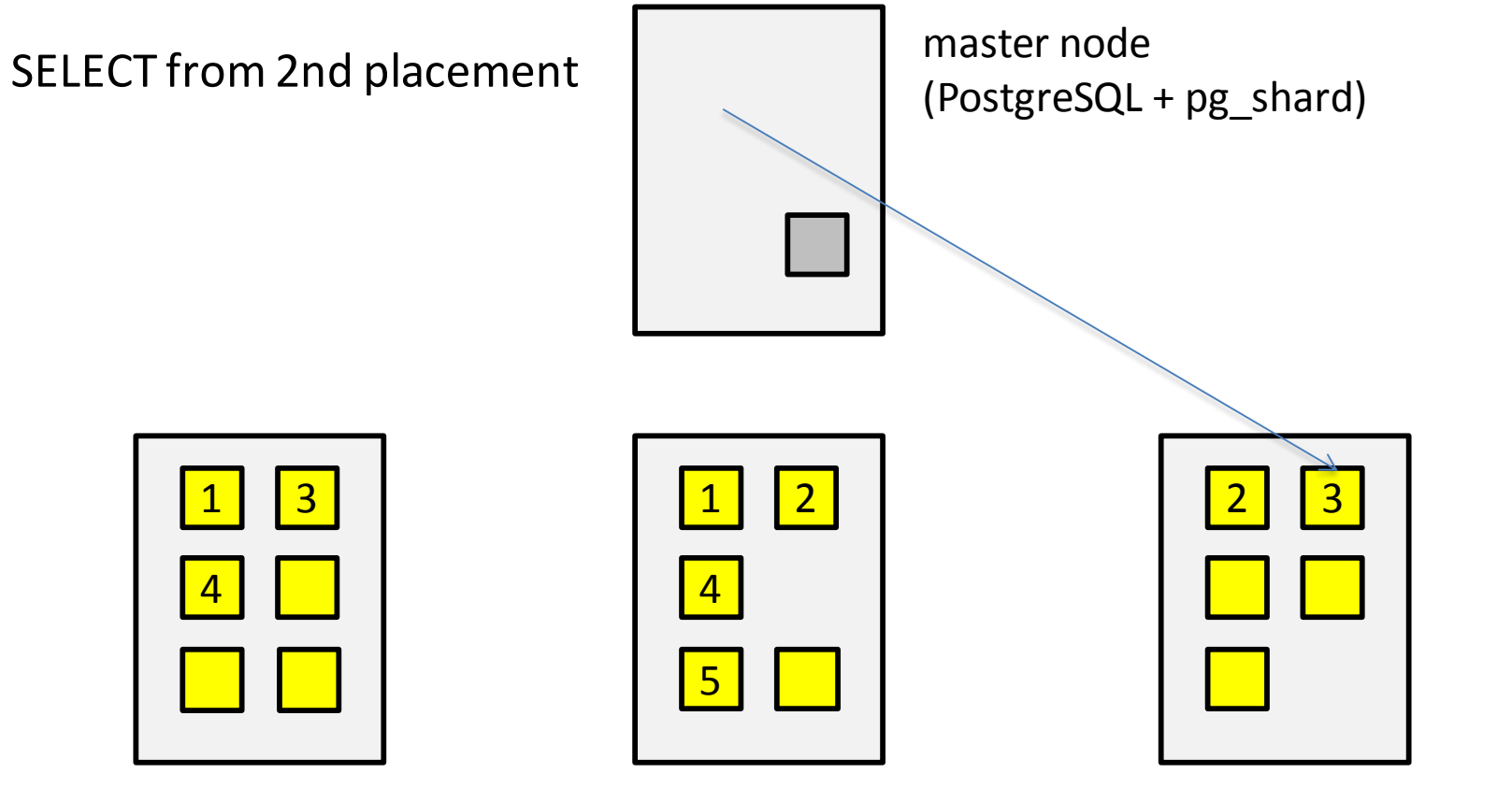

worker node #1 (PostgreSQL)

worker node #2 (PostgreSQL)

worker node #3 (PostgreSQL)

**. . . .**

### SELECT on Multiple Shards

SELECT avg(rating)

FROM customer reviews

WHERE review date  $>=$  '2004-01-01';

#### **pg\_shard**: Pull relevant data to master and perform query locally

SELECT rating FROM customer reviews 1 WHERE review date >= '2004-01-01'; SELECT rating FROM customer reviews 2 WHERE review date >= '2004-01-01'; ...

#### **CitusDB**: Compute average in distributed way

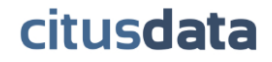

# **Limitations**

- No multi-shard transactions
- No multi-statement transactions
- No join support (upgrade to CitusDB)
- No unique constraints on columns other than the partition key

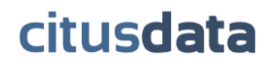

# Upcoming features

- More complete SQL coverage?
- Re-balancing?
- Multi-master?
- Range partitioning?
- Auto-recovery?

What would make you use pg\_shard?

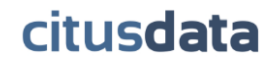

# Summary

**pg\_shard: Sharding extension for PostgreSQL** https://github.com/citusdata/pg\_shard

Logical shards:

- 1 Add new machines and move shards to them
- 2 When a machine fails, evenly spread the load
- 3 pg\_shard could also be your sharding library

### Simple to use:

- 1 PostgreSQL hooks are magical
- 2 Load extension. Create Table. Distribute.
- 3 JSONB + pg\_shard instead of NoSQL?